# LYNN Direct loan instructions UNIVERSITY

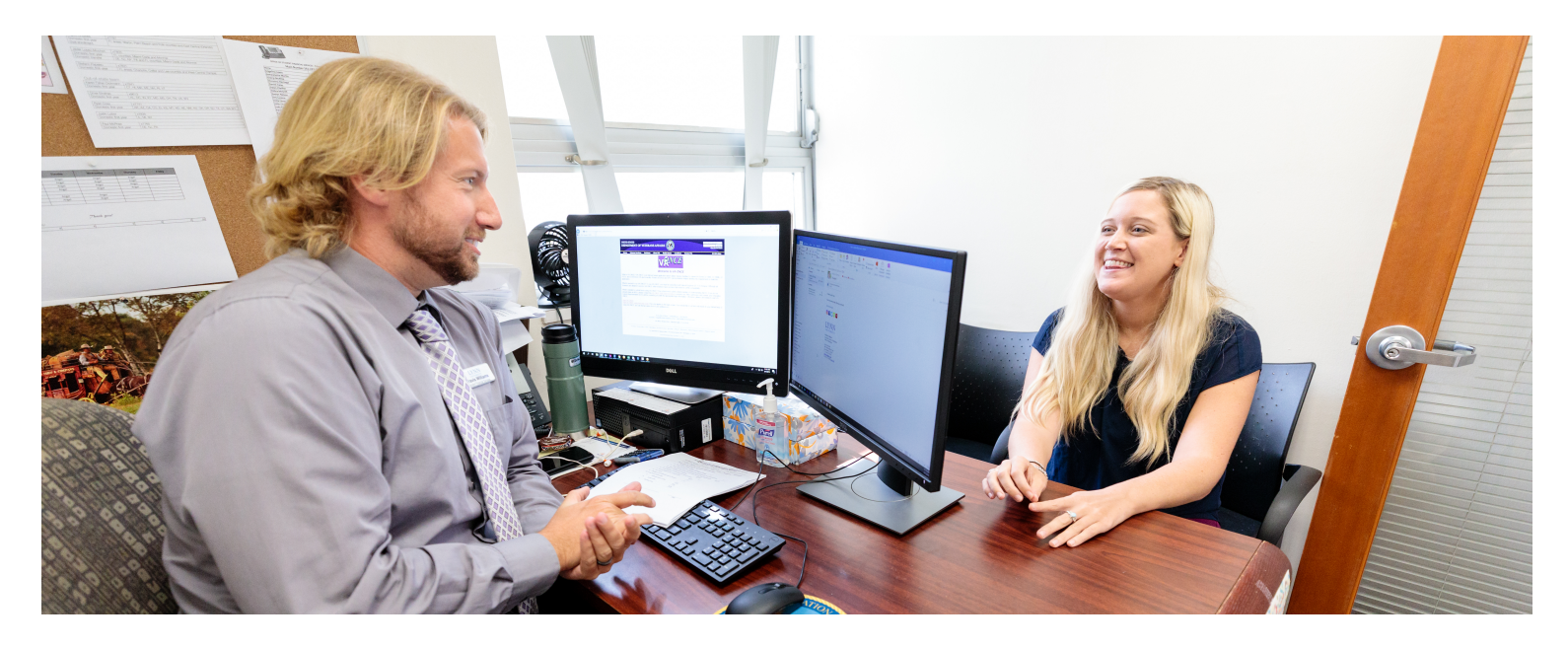

Any student who completes the FAFSA may be eligible to apply for either a Federal Direct Subsidized Loan or Federal Direct Unsubsidized Loan. Eligibility for a subsidized loan is determined by the results of the FAFSA and is based on financial need.

Step 1. To accept a direct loan award, the first step is to access your ESAS account. Once logged in to myLynn (my.lynn.edu), the Student Finances tab should be selected. From here "My ESAS" will appear on the column on the left hand side of the page. This option should be selected.

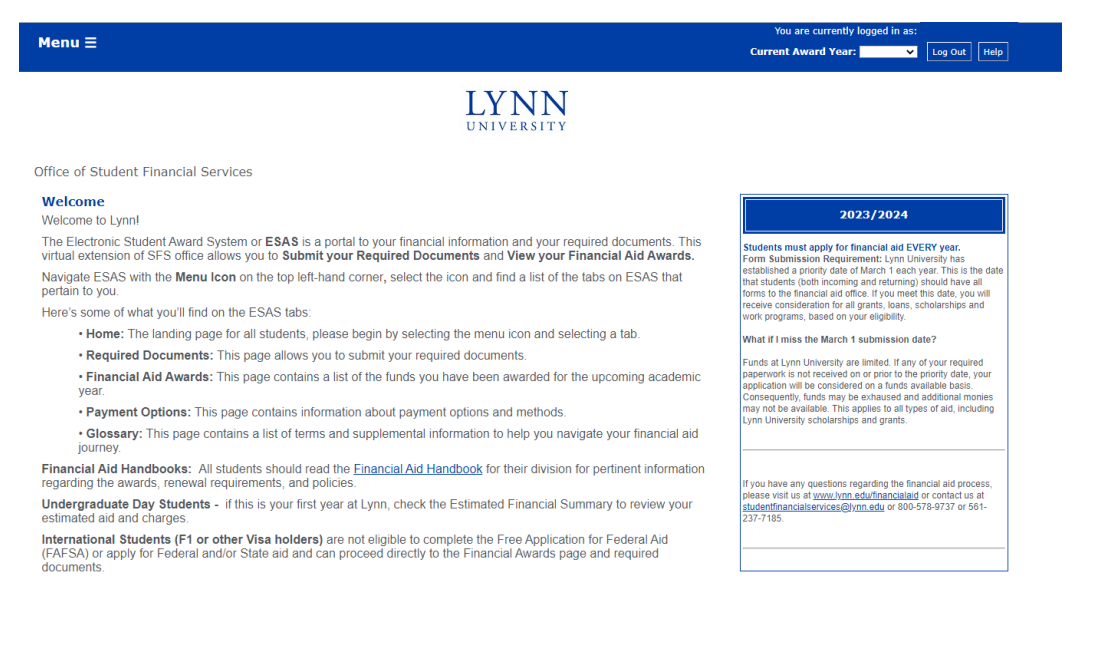

Step 2. Once your ESAS account is open, select "Federal Loan Acceptance or Denial" from the drop down menu.

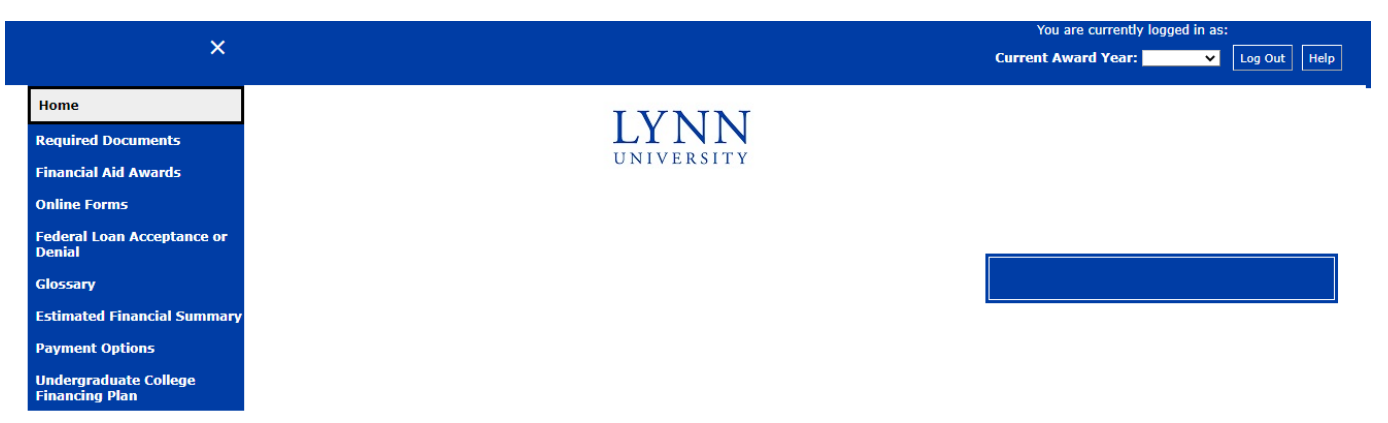

Step 3. The direct loans page will allow you to view the loans that you qualify for. If you wish to apply for the loan, change the status from pending to accepted, as highlighted below in the red box. Next, click "Submit." You also have the right to decline the loan, or reduce the loan amount.

# **Accept Direct Loan Awards**

Please access the DOCUMENTS tab to see a list of documents that must be completed in order to receive your aid. If the document status is "Not Received" or "Incomplete", please submit these form to the<br>Office of Student Fi

### Requested loan programs and requested amount

Please indicate the loan programs through which you desire to borrow funds by changing the status from "Pending" to "Accept".

You can also decline the loan(s) awarded if you choose to by changing the status from "Pending" to "Decline".

The loan amount that will be processed will be the amount listed on your award notification on E-SAS. If you wish to reduce the amount to be processed, please adjust the amount below prior to accepting the<br>status. You must

All financial aid documents, including Direct loan MPN and Loan Entrance Counseling, must be completed prior to disbursement.

Attendance is required for disbursement.

Direct SUBSIDIZED (Undergraduates only)<br>- Loan amount up to your need (within program limits) determined from your FAFSA need analysis report. The Federal government pays the interest on the loan as long as the undergradua

Direct UNSUBSIDIZED (Undergraduates & Graduates)- Loan amount not to exceed cost of education minus other assistance, within program limits. The student is responsible for all in-school interest, which can be capitalized at the end or paid through the enrollment periods. Effective July 1, 2012, Graduate and professional students are eligible for unsubsidized loans only.

# **Loan Eligibility Amount**

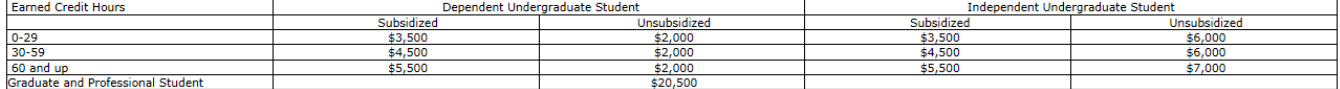

If I am a first-time borrower, I understand I must do the Loan Entrance Counseling online and complete a Direct Loan Master Promissory Note at www.StudentAid.gov before the loan is originated/disbursed. I<br>understand my rig

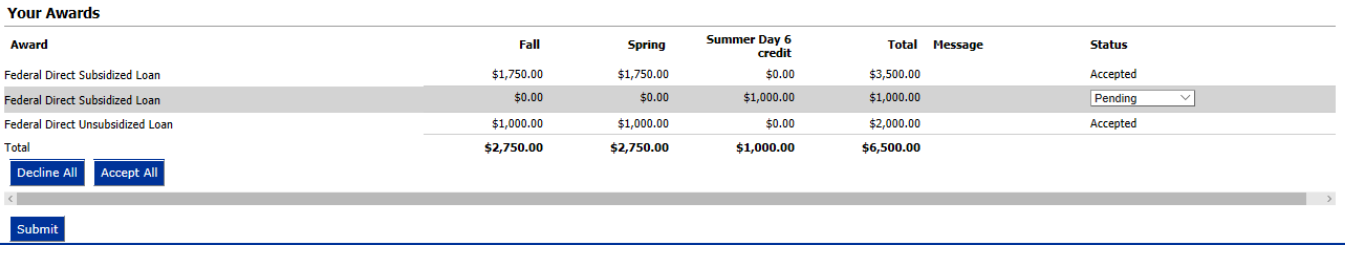

## **Your Awards**

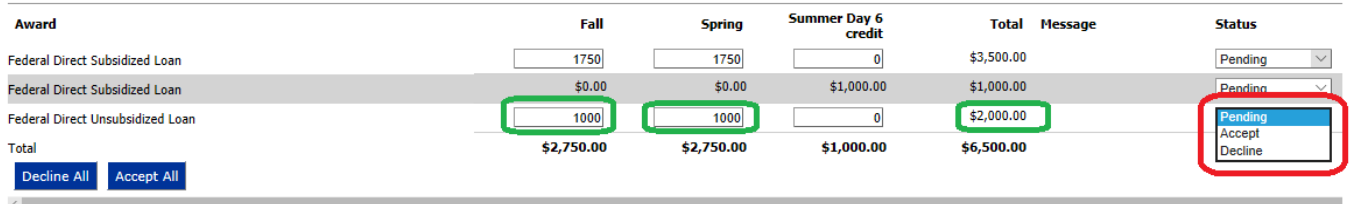